## **Generalized Relational Event Models**

- **rem.dyad() is excellent for dyadic data**
- **The relational event framework is more general than the dyadic case**
	- **Proportional hazards for egocentric events, multiple event types, multiple event histories**
- **The relevent package contains methods for estimating general relational event models:**
	- **rem() is the function for fitting general models**

## **Key differences between rem() and rem.dyad()**

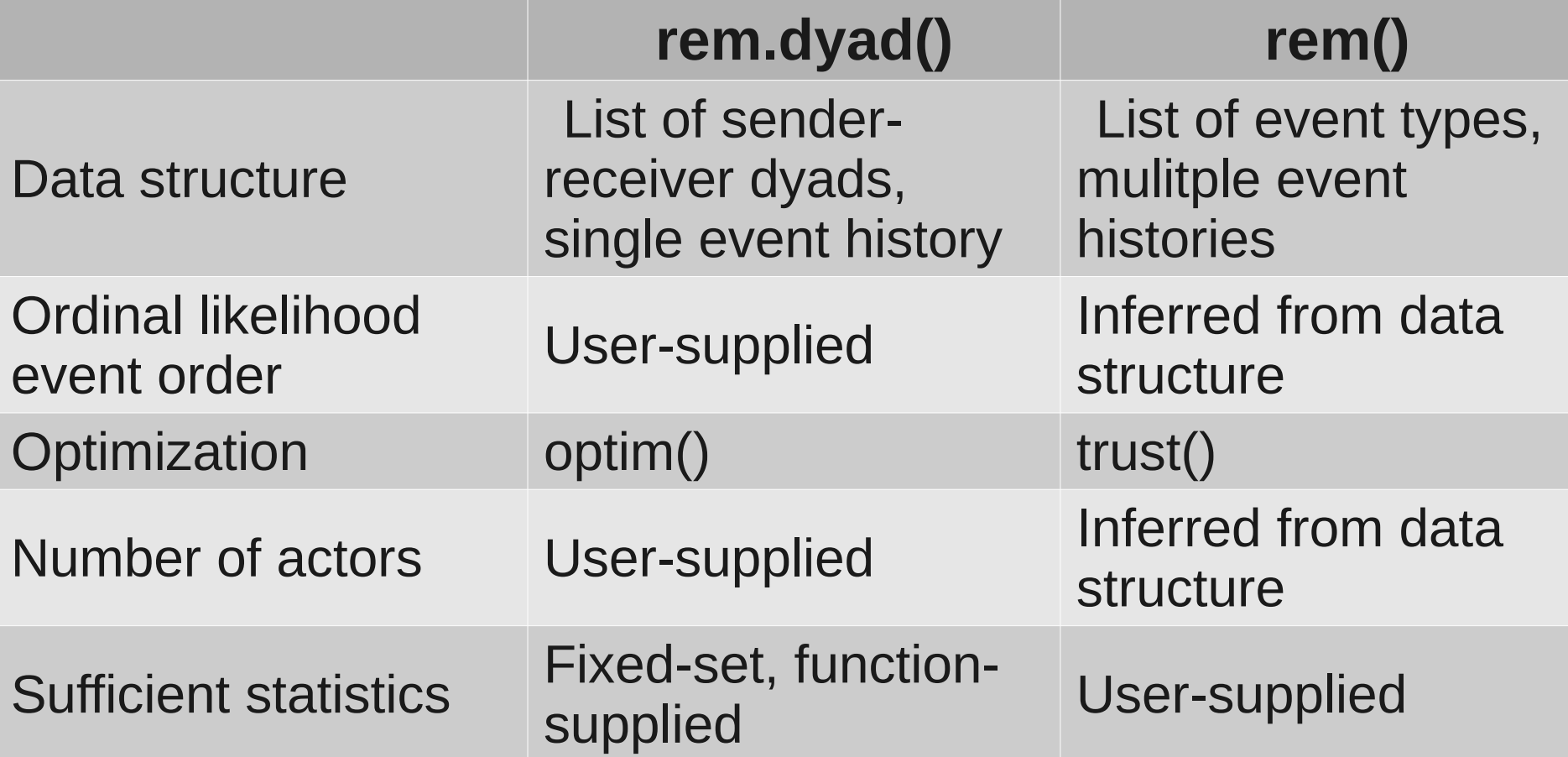

## **Key differences between rem() and rem.dyad()**

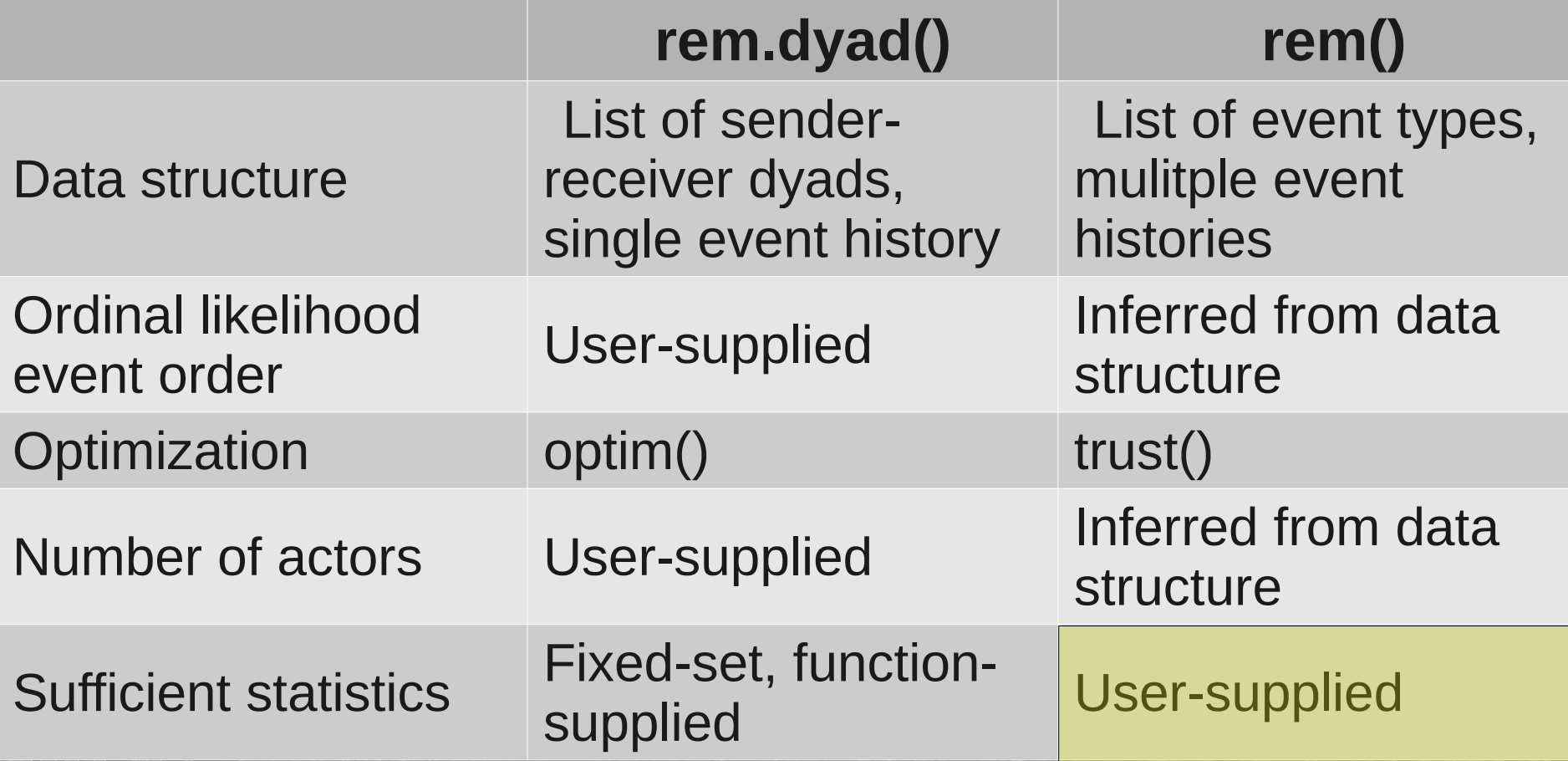

## **User-supplied sufficient statistics**

**Each element of g(y) needs to be constructed and supplied by the user. For each event-history, this will consist of an 3-D array called a statslist.** play

- $\bullet$ **i, j, k dimensions**
	- **i th element is the order of the event**
	- **j th element is the event type**
	- $\cdot$   $\,$  **k<sup>th</sup> element is the model statistic**

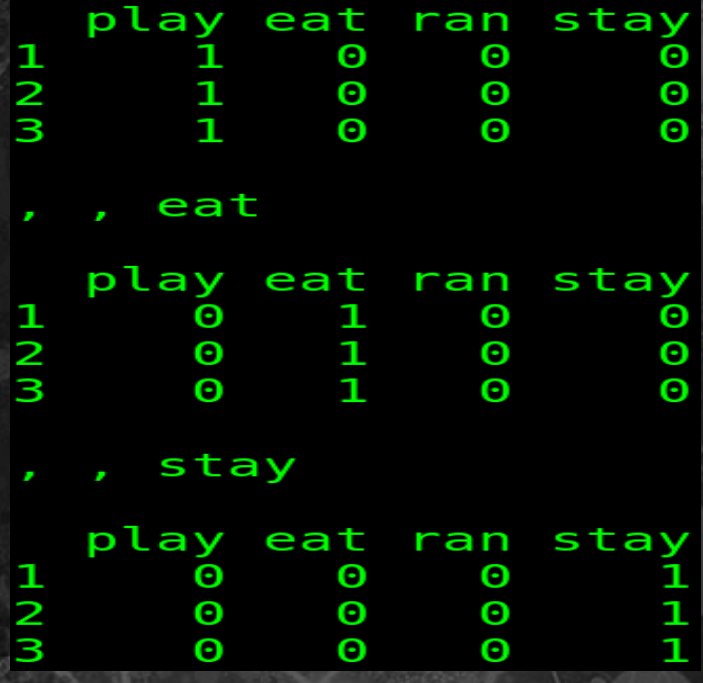

## **User-supplied sufficient statistics**

- **Can be cumbersome to compute, construct**
	- **Especially with many event types, actors, and complex sequence statistics**
- **Use the** *informR* **companion package to relevent**
	- **Version 1.0-5 as of this conference**
	- **Available on cran**
	- **See Marcum & Butts (2015) in JSS**

#### **The** *informR* **package for R**

- **Aids in the construction of statslists for use by rem()**
	- **By automating the building and amending of complex arrays**
- **Methods for covariates on events and actors (limited)**
- **Used with for both ordinal and interval data**
- **A simple event-type token system to specify statistics: "ab" for "event a → event b"**

#### **S-form notation**

- **Sequence form (s-form for short) of model statistics**
	- **Let each s-form consist of two-parts**
		- **A prefix: The event or series of events that lead to a focal event to be predicted by the sufficient statistic.**
		- **A suffix: The event to be predicted by the sufficient statistic (preceded, of course, by the prefix).**
	- $\bullet$  **a**  $\rightarrow$  **b**  $\rightarrow$  **c**, event sequence **a**  $\rightarrow$  **b** is the prefix, **event c is the suffix**
	- **See ?informR documentation for more details**

## **S-form notation**

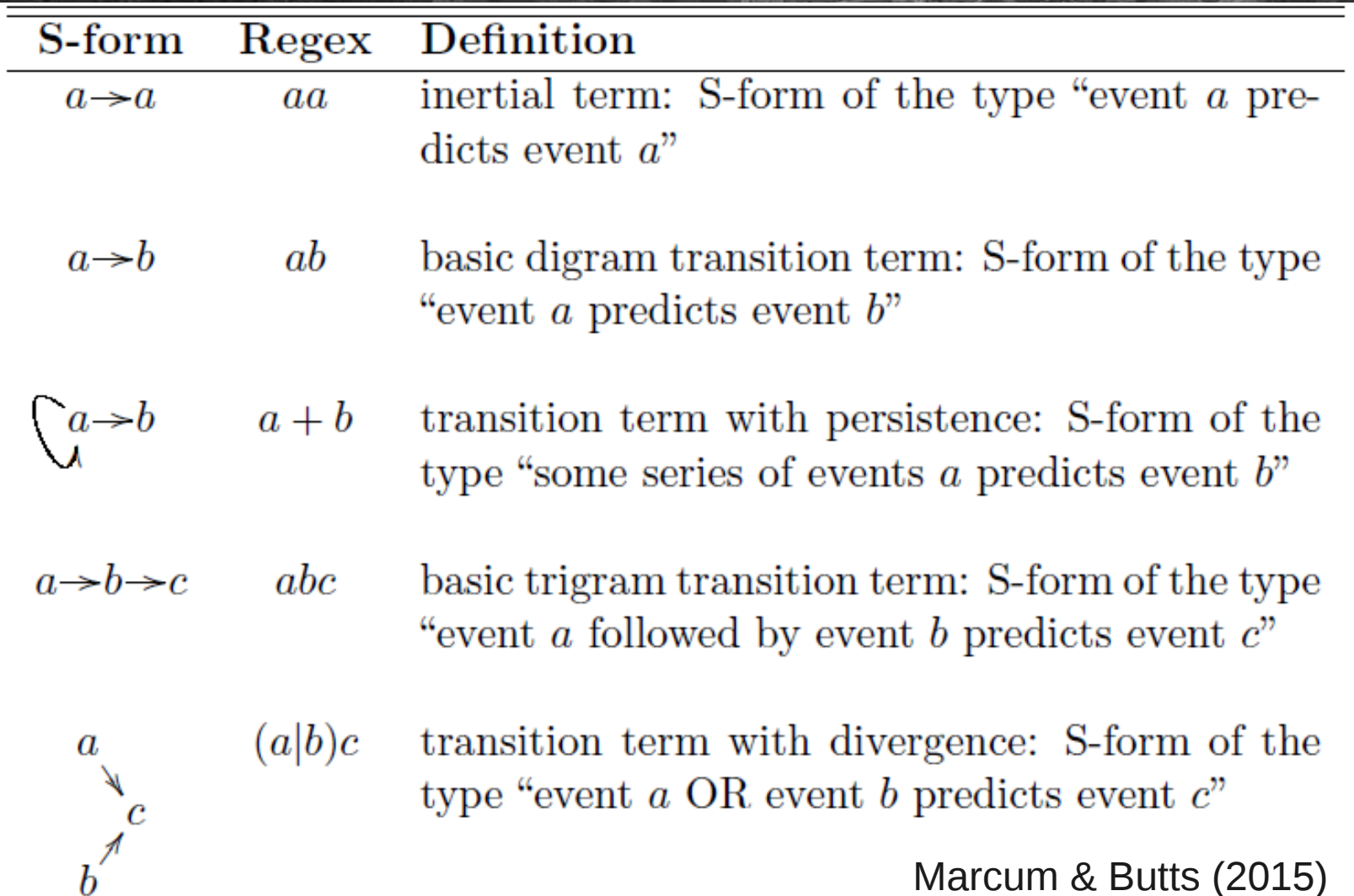

## *informR***: limitations and future functionality**

#### **Limitations**

- **Number of event-types limited to 52 (26\*2)**
- **glb.sformlist() is slow when number of eventtypes X number of statistics is large**
- **Dyadic event structure not natively supported (but tools still useful)**

**Upcoming Features** 

- **Arbitrary number of event-types**
- $\blacklozenge$ **Improved covariate routines**
- $\bullet$ **Imputation of `missing" events (types and times)**
- **support constraint list functions**

## *informR***: limitations and future functionality**

#### **Limitations**

**Some new features are already implemented in development code.** 

**Email: [chris.marcum@nih.gov](mailto:chris.marcum@nih.gov) for details**

**Upcoming Features** 

- **Arbitrary number of event-types**
- $\blacklozenge$ **Improved covariate routines**
- $\bullet$ **Imputation of `missing" events (types and times)**
- **\*** support constraint list **functions**

# **Examples in R**

Chris Marcum, Sunbelt 2015